# Reuse and Automated Integration of Recommenders for Modelling Languages

Lissette Almonte Universidad Autónoma de Madrid Madrid, Spain

Esther Guerra Universidad Autónoma de Madrid Madrid, Spain

# Abstract

Many recommenders for modelling tasks have recently appeared. They use a variety of recommendation methods, tailored to concrete modelling languages. Typically, recommenders are created as independent programs, and subsequently need to be integrated within a modelling tool, incurring in high development effort. Moreover, it is currently not possible to reuse a recommender created for a modelling language with a different notation, even if they are similar.

To attack these problems, we propose a methodology to reuse and integrate recommenders into modelling tools. It considers four orthogonal dimensions: the target modelling language, the tool, the recommendation source, and the recommended items. To make homogeneous the access to arbitrary recommenders, we propose a reference recommendation service that enables indexing recommenders, investigating their properties, and obtaining recommendations likely coming from several sources. Our methodology is supported by IRONMAN, an Eclipse plugin that automates the integration of recommenders within Sirius and tree-based editors, and can bridge recommenders created for a modelling language for their reuse with a different one. We evaluate the power of the tool by reusing 2 recommenders for 4 different languages, and integrating them into 6 modelling tools.

# CCS Concepts: • Software and its engineering $\rightarrow$ Integrated and visual development environments; • Information systems $\rightarrow$ Recommender systems.

*Keywords:* Model-driven engineering, recommender systems, language engineering, modelling tools

SLE'23, October 22–27, 2023, Cascais, Portugal © 2023 Association for Computing Machinery. ACM ISBN 978-1-4503-XXXX-X/18/06...\$15.00

https://doi.org/XXXXXXXXXXXXXXX

Antonio Garmendia Universidad Autónoma de Madrid Madrid, Spain

Juan de Lara Universidad Autónoma de Madrid Madrid, Spain

# **ACM Reference Format:**

# 1 Introduction

Recommender systems (RSs) are increasingly being used to assist developers in all sorts of software engineering tasks [51]. Modelling is no exception, as we are recently witnessing the proposal of numerous recommenders for modelling languages [3]. Most of them help in creating models or meta-models by recommending, e.g., new attributes or references for classes, or new classes related to existing ones [2, 11, 17, 21, 55, 61]. They use a variety of methods – each with their own strengths and weaknesses – ranging from classical recommendation algorithms like collaborative filtering [2, 17] or content-based recommendations [2], to knowledge graphs [55], natural language processing [11], pre-trained language models [61] or graph kernels [21].

Given this growing plethora of modelling recommenders, the natural question is "Can I reuse these RSs for my modelling notation, and integrate them within my modelling tool?". However, the reuse and integration of RSs pose a number of practical challenges. Firstly, existing RSs may have been developed for a different (albeit perhaps similar) modelling language, such as an existing RS for Ecore models that one may like to reuse for UML class diagrams. Moreover, it can be useful to combine several RSs because they suggest different types of items (e.g., attributes, operations) for different target elements (e.g., classes, interfaces). Further, even if they suggest the same type of items, combining RSs might be useful to retain their best recommendations. Finally, from a technical point of view, RSs may be deployed in numerous ways (e.g., a stand-alone program, a service, within a modelling tool), and need to be integrated within heterogeneous modelling tools (e.g., graphical, textual, tree-based).

In this paper, we address the challenges of integrating and reusing RSs for modelling languages. To accomplish this goal, we propose deploying the RSs as services, on the basis of a standard API and a recommender server protocol.

Permission to make digital or hard copies of all or part of this work for personal or classroom use is granted without fee provided that copies are not made or distributed for profit or commercial advantage and that copies bear this notice and the full citation on the first page. Copyrights for components of this work owned by others than ACM must be honored. Abstracting with credit is permitted. To copy otherwise, or republish, to post on servers or to redistribute to lists, requires prior specific permission and/or a fee. Request permissions from permissions@acm.org.

This also facilitates the recommenders' integration within arbitrary modelling tools. In addition, we enable the reuse of RSs tailored to a modelling language for other notations via a structural mapping. The combination of recommenders of the same type of item (e.g., attributes) relies on mechanisms for the *aggregation* of their recommendation lists [46], and our approach is flexible to accommodate several aggregation methods. Technically, we provide support for the automated integration of the assembled RSs within Eclipse modelling editors based on Sirius [57], and EMF tree editors [59].

Our approach is realised as an Eclipse plugin called IRON-MAN (Integrating <u>RecOmmeNders</u> for <u>Modelling lANguages</u>), which guides in all steps of the integration task, including RS discovery and selection, adaptation to the modelling language (if needed), configuration of the aggregation method, and integration of the recommender within the (Sirius- or tree-based) modelling tool. To evaluate its usefulness, we assess the reuse and integration of two existing RSs into six third-party tools of the Eclipse ecosystem.

*Paper organisation.* Sec. 2 provides background on RSs for modelling languages and analyses the relevant dimensions for their reuse and integration. Sec. 3 presents the components of our approach: the reference recommendation service and its protocol, the adaptation of the RSs to the modelling language, the recommendation aggregation mechanism, and the integration of the RSs into modelling tools. Sec. 4 describes our tool and Sec. 5 reports on its evaluation. Sec. 6 compares with related work and Sec. 7 concludes.

# 2 Background and Integration Dimensions

Next, we overview RSs for modelling languages (Sec. 2.1) and present the dimensions for their integration (Sec. 2.2).

#### 2.1 Background on Recommender Systems

RSs have become ubiquitous software tools that assist in decision-making tasks in situations of information overload. They are key components of a wide range of applications, including e-commerce sites (e.g., Amazon), social networks (e.g., Facebook), and music (e.g., Spotify), video (e.g., Netflix) and streaming platforms (e.g., Twitch) [50].

RSs suggest items that align with the preferences of a particular user. The term *item* refers to what is suggested to the user. RSs usually focus on a particular type of item (e.g., videos), using filtering and ranking algorithms to provide valuable recommendations for that item type. The recommendations are computed based on data about three entities: *target users, items,* and *user-item interactions* (often unary or numeric ratings) that express personal preferences [50]. When applied to modelling tasks, these entities are sometimes reinterpreted. As an example, in a RS suggesting attributes for classes, the recommended items are the *attributes*, the target users are the *classes*, and the user-item interactions are given by the inclusion of the attributes in each class and

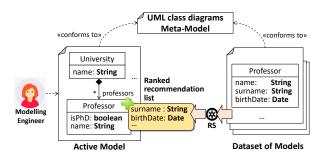

Figure 1. Working scheme of a modelling recommender.

its superclasses. To avoid confusion, we use the term *target* to refer to the target users (classes in this example).

RSs can be classified into three main categories based on how they compute the recommendations: *content-based* systems recommend items similar to the ones that the user preferred in the past; *collaborative filtering* systems recommend items preferred by like-minded users; and *hybrid* systems combine the previous two techniques to overcome their limitations. The three approaches return a list of recommended items, which is often *ranked*. In addition, some recommendation methods provide a *rating* for each item, which quantifies the likelihood of the item to be relevant for the user.

Fig. 1 shows the working scheme of a RS for UML class diagrams. A RS for a modelling language is typically built on the basis of a dataset of models conformant to the language meta-model. Then, when a modelling engineer is working on a model conformant to the same meta-model, the RS can provide sensible recommendations. In the figure, the RS suggests new attributes to incorporate to a given class.

#### 2.2 Dimensions of Integration of Modelling RSs

The integration and reuse of RSs for modelling tasks requires the consideration of several dimensions, summarised in Fig. 2 as a feature model [31].

- **Target modelling language.** A RS can be integrated in modelling environments developed for the same modelling language as the RS supports (*homogeneous*), or alternatively, it can be reused for a different – albeit similar – modelling language (*heterogeneous*). For example, a RS for meta-modelling languages like Ecore [59] may be reused for UML class diagrams, and vice versa [4]. For this purpose, a mapping between the target modelling language and the RS is needed. Having the possibility to set this bridge is useful in cases where there is not enough data (i.e., models) to train a RS for a (domain-specific) modelling language, but a RS for a similar notation exists. We describe our approach to adapt recommenders in Sec. 3.3.
- **Recommendation sources.** The recommendations may be produced *locally*, if the RS is deployed on the computer where the modelling tool is running [11, 17, 21, 61]. In addition, recommendations may come from services deployed on a *remote* server [4, 55]. The latter option is more

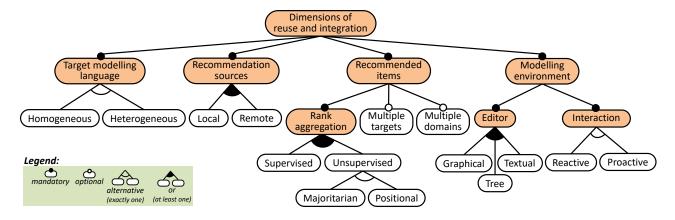

Figure 2. Dimensions of reuse and integration of RSs for modelling languages.

flexible, as it permits reusing recommenders within different tools, and aggregating recommendations from several sources. We propose a reference recommendation service in Sec. 3.2 for this purpose.

- Recommended items. Integrating several RSs within a modelling environment enables the recommendation of items for multiple targets (e.g., for both classes and interfaces in class diagrams) and for multiple domains (e.g., RSs for medical, banking or transportation domains). When combining several RSs for the same type of target and item, their recommendation rankings need to be aggregated. According to [46], the approaches to recommendation rank aggregation are broadly classified into unsupervised and supervised. The former can be further divided into majoritarian and positional. When calculating a numerical score for each item in the aggregated recommendation list, positional methods use the absolute position of the item in the individual rankings, while majoritarian methods compare pairwise each item [46]. Unsupervised methods are generally simple, efficient and flexible. However, if ground truth data are available, supervised methods may be more effective. These methods may use a variety of techniques, like learning to rank [39] or genetic programming [60]. We focus on unsupervised methods, leaving supervised ones for future work. Sec. 3.4 exemplifies one unsupervised method recasted for modelling tasks.
- **Modelling environment.** RSs need to be integrated into concrete modelling tools, typically offering *graphical, tree* and/or *textual editors*. The *interaction* with the RS may either be activated explicitly by the user (*reactive*) or be *proactive*, offering suggestions to the user when deemed appropriate (e.g., as in [40]). Sec. 3.5 explains our approach to integrate RSs into graphical and tree modelling editors with a reactive approach.

# 3 Approach

This section presents our proposal to reuse and integrate RSs for modelling. First, Sec. 3.1 provides an overview. Then,

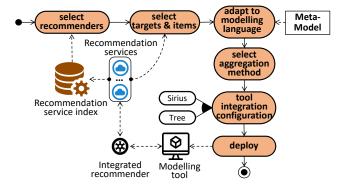

Figure 3. Overview of our methodology for RS integration.

Sec. 3.2 describes the recommendation service. Sec. 3.3 explains our approach to bridge RSs to modelling notations. Sec. 3.4 recasts existing aggregation methods for ranked recommendations to modelling RSs. Finally, Sec. 3.5 introduces our support for integrating RSs into modelling environments.

#### 3.1 Overview

Fig. 3 shows the scheme of the methodology we have created for RS integration and reuse. It covers all dimensions of integration depicted in Fig. 2.

Our approach relies on deploying the RSs as services conformant to the reference REST API described in Sec. 3.2. This way, the first step in the integration consists in discovering the available RSs by means of a RS indexer. The indexer can filter the available services by diverse criteria, like the modelling language for which the RSs provide suggestions. In a second step, the user selects the recommendation targets and items (a subset of those provided by the RSs selected in the previous step). If several RSs of the same kind of items are chosen, the user will need to select an aggregation method for the recommendations. Moreover, if the modelling language where the RSs are to be integrated differ from the language supported by the RSs, then the user will have to adapt the RSs via a mapping. As the last step, the user configures the integration with the modelling tool. Currently, we support the adaptation of EMF-based modelling languages, and the integration with Sirius graphical editors [57] and tree editors. However, our extensible architecture facilitates future integration with other technologies, like Xtext [8, 62].

After performing these steps, our approach automatically integrates the assembled RSs within the modelling tool. The result is a plugin that communicates with the selected RS services to obtain recommendations, aggregating and adapting them to the modelling language.

#### 3.2 Recommendation service

We have developed a recommendation service consisting of two components: the recommendation service indexer API, and the recommendation service API. On the one hand, the *indexer* provides a standardised method to *register* and *update* recommendation services, and to *explore* the registered services, enabling clients to *discover* and access the recommendation services that best suit their needs. On the other hand, the *recommendation service* offers a uniform mechanism for *requesting recommendations* and accessing the *features* of the RSs registered in the indexer. This approach simplifies the integration of arbitrary RSs into modelling tools, avoiding the need to build custom, heterogeneous integrations.

Table 1 shows the REST endpoints of the indexer, which enable clients to register, update, explore, and discover services. The /register endpoint allows registering new recommendation services in the indexer. To register a service, clients need to provide its URL using the /register?urlName= $\langle url \rangle$  endpoint, where  $\langle url \rangle$  is the URL of the recommendation service. Several RSs can be placed within the same URL, and the registered URLs must define the endpoints defined in Table 2. In particular, upon registering a recommendation service, the indexer invokes its /features endpoint (explained below) to cache the characteristics of the RS.

The /updateRegistration endpoint allows clients to update a previously registered service. Similar to /register, clients only need to provide the URL of the service to be updated using the /updateRegistration?urlName= $\langle url \rangle$  endpoint. As before, the indexer will then invoke the /features endpoint of the recommendation service.

The /services endpoint returns the list of all registered recommendation services and their metadata in JSON format, and /discover allows searching for deployed services using either the *name* or the *nsURI* of the RS. The *nsURI* is a unique identifier for meta-models, which is standard in modelling technologies like EMF [59]. This way, the API returns a JSON list with all recommenders with the given name or defined over a meta-model with the provided *nsURI*.

Table 2 shows the endpoints of the recommendation service. They allow accessing the features of the registered services and requesting recommendations.

| Table 1 | <b>1.</b> End | points | of t | the | recommend | ler | indexer | API. |
|---------|---------------|--------|------|-----|-----------|-----|---------|------|
|---------|---------------|--------|------|-----|-----------|-----|---------|------|

| Endpoint | /register?urlName= $\langle url \rangle$                           |
|----------|--------------------------------------------------------------------|
| Desc.    | Registers a new recommendation service.                            |
| Method   | POST                                                               |
| Output   | Ok/Error                                                           |
| Endpoint | /updateRegistration?urlName= $\langle url \rangle$                 |
| Desc.    | Updates a registered recommendation service.                       |
| Method   | POST                                                               |
| Output   | Ok/Error                                                           |
| Endpoint | /services                                                          |
| Desc.    | Returns all registered recommendation services                     |
|          | and their metadata. The optional query parameter                   |
|          | nsURI=true groups services by <i>nsURI</i> .                       |
| Method   | GET                                                                |
| Output   | Available recommendation services (JSON).                          |
| Endpoint | $discover?(name=\langle name \rangle   nsURI=\langle uri \rangle)$ |
| Desc.    | Searches for registered recommendation services                    |
|          | with the given RS name or meta-model <i>nsURI</i> .                |
| Method   | GET                                                                |
| Output   | Registered recommendation services that match                      |
|          | the search criteria (JSON).                                        |

Table 2. Endpoints of the recommendation service API.

| Endpoint | /features                                                                          |  |  |  |
|----------|------------------------------------------------------------------------------------|--|--|--|
| Desc.    | Returns the features of all RSs within the recom-                                  |  |  |  |
|          | mendation service.                                                                 |  |  |  |
| Method   | GET                                                                                |  |  |  |
| Output   | Features of the recommendation service (JSON).                                     |  |  |  |
| Endpoint | <pre>/recommend/(name)? (newMaxRec=(maxRec))?,</pre>                               |  |  |  |
| _        | $(threshold = \langle threshold \rangle)$ ?, $(itemType = \langle type \rangle)$ ? |  |  |  |
| Desc.    | Returns a list of recommendations from RS name,                                    |  |  |  |
|          | for a given target (within a context, if required).                                |  |  |  |
|          | All parameters are optional: newMaxRec (integer)                                   |  |  |  |
|          | refers to the maximum number of recommenda-                                        |  |  |  |
|          | tions to retrieve, threshold (double) to the thresh-                               |  |  |  |
|          | old for the ranking, and itemType ([string]) to the                                |  |  |  |
|          | type of recommended items.                                                         |  |  |  |
| Method   | POST                                                                               |  |  |  |
| Body     | Target and its context, if required (JSON).                                        |  |  |  |
| Output   | List of recommendations (JSON).                                                    |  |  |  |

The /features endpoint allows clients to retrieve the metadata of all RSs within the service. Fig. 4 shows a conceptual model of the metadata. Class RecommenderSystem defines the name of the RS, the meta-model *nsURI*, and a description of the modelling *context* that the RS needs to compute the recommendations. The context can be None (only the target of the recommendation is needed), Full (requires the whole model containing the target element), or Targets (requires all objects with the same type as the target element).

The metadata also defines the target class of the recommendations, and its identifying features. For simplicity, our approach assumes that a RS only serves recommendations (e.g., attributes) for a target type (e.g., UML classes). If several

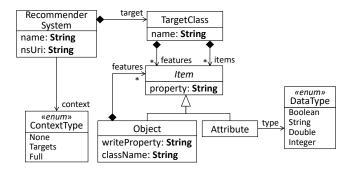

Figure 4. Conceptual model of RSs assumed by our approach.

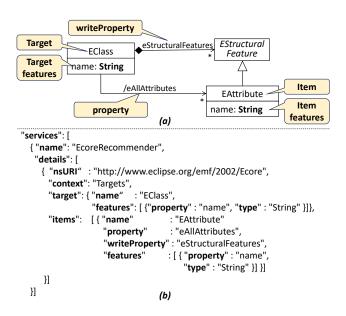

**Figure 5.** (a) Excerpt of the Ecore meta-model, annotated with the role of the elements in the example RS. (b) Encoding excerpt of the RS returned by the /features endpoint.

target types are supported, then one RS for each target needs to be deployed. In addition, the metadata describe each item type to be recommended. For recommended attributes, it specifies their name and type, and for recommended objects, it specifies the reference name (connecting the object to the target class) and the features used to identify the object. We distinguish between the reference that provides access to an item (i.e., enabling to read the item, property in the figure), and the reference where to store an item (i.e., enabling writing the item, writeProperty in the figure). In EMF, the latter are containment references. Next, we use an example to illustrate the difference between both.

**Example**. Let's assume a RS for the Ecore meta-modelling language, which recommends attributes for classes. Fig. 5(a) shows the relevant parts of the Ecore meta-model for the RS<sup>1</sup>. The figure identifies that EClass is the target element, that

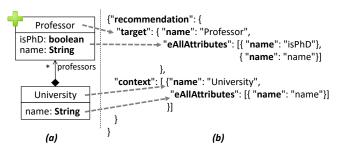

Figure 6. JSON representation for a /recommend request.

the feature identifying EClasses is their name, that the recommended items are of type EAttribute, and that the feature provided when recommending an attribute is its name. In addition, EAttributes are *read* via the eAllAttributes derived reference, but written on the eStructuralFeatures composition reference. The former contains all attributes owned and inherited by the class, and the latter only the owned ones (and is a common container for both references and attributes). The rationale for distinguishing both is that modelling tools need to provide the items that any target object already has – owned and inherited attributes in our example, available via eAllAttributes. However, when a recommendation is accepted, the item needs to be created and assigned to the target – in our example, eStructuralFeatures is used.

Fig. 5(b) shows the metadata (in JSON format) that would be returned when invoking the /features endpoint on the RS. In this case, the name of the RS is *EcoreRecommender*, and the RS needs to receive all other possible targets in the model (i.e., all EClasses) as context.

Some well-formedness criteria are required from the roles that meta-model elements can play in a RS. In particular, if the recommended items are of type  $c_i$ , then  $c_i$  should be the destination class of a write property  $p_w$ , or a subclass of such destination class:  $c_i \leq dest(p_w)$ . For instance, in Fig. 5(a), EAttribute $\leq$ EStructuralFeature, which is the destination of the write property eStructuralFeatures. This ensures compatibility of the items with the write property, so that newly created items can be inserted in it. Conversely, the destination of a read property  $p_r$  should be the type  $c_i$  of the recommended item, or a subclass:  $dest(p_r) \leq c_i$ . In the example, EAttribute $\leq$ EAttribute, which is the destination of the read property eAllAttributes. This ensures that the content of the read property is compatible with the item.

The last endpoint in Table 2 is /recommend, which allows clients to request recommendations by specifying the RS name as a path parameter, and providing a JSON file with the target of the recommendation, its current items, and its context (if needed). Clients can customise the recommendation by means of optional query parameters such as the maximum number of recommendations to retrieve (*newMaxRec*), the minimum ranking value threshold (*threshold*), and the desired item type when several are possible (*itemType*).

<sup>&</sup>lt;sup>1</sup>The meta-model is slightly modified to ease understanding.

**Example.** Fig. 6 shows a recommendation request example for the RS in Fig 5. Part (a) shows an Ecore model being edited, where recommendation for class *Professor* is solicited. Part (b) shows the encoding of the request, where the target EClass is named *Professor*, and has two EAttributes called *isPhD* and *name*. They are encoded in the *read* feature eAllAttributes. As specified in Fig. 5, the only feature that identifies EAttributes is their *name*. Since the context of the RS is set to Targets, the request needs to include the name and attributes of all other EClasses in the model. In this case, there is just one additional class named *University*.

# 3.3 Adaptation of RSs to the modelling notation

Our approach to reuse a RS for a modelling notation involves establishing a structure-preserving mapping  $m : RS \rightarrow MM$  between the classes and features used by the RS, and the elements of interest in the language meta-model *MM*.

**Example.** Fig. 7 exemplifies a mapping that adapts the RS for Ecore – which recommends EAttributes for EClasses – to UML. The adapted RS will then recommend properties for UML classes. *RS* on the left shows an excerpt of the Ecore meta-model containing the elements designated as targets, features and items. The mapping maps the Ecore meta-model elements playing a role in the RS to corresponding elements in the UML meta-model *MM* to the right.

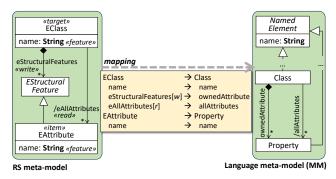

Figure 7. Adapting the RS to the modelling language.

Not any mapping is valid, but well-formed mappings need to preserve the structure of the source meta-model. For this purpose, we build on the notion of *binding*, which has been used to express generic model operations [15, 54]. Next, we use predicates *item*(\_), *feature*(\_), *property*(\_), *writeProperty*(\_), and *target*(\_) to denote the role of the element in *RS*; predicate *relevant* (*e*) = *item*(*e*)  $\lor$  *feature*(*e*)  $\lor$ *property*(*e*)  $\lor$  *writeProperty*(*e*)  $\lor$  *target*(*e*) to identify the elements that need to be mapped; *src*(*r*) and *dest*(*r*) for the source and destination class of reference *r*; and *c<sub>i</sub>*  $\leq$  *c<sub>j</sub>* to denote that *c<sub>i</sub>* is compatible with *c<sub>i</sub>* (a subclass, or *c<sub>j</sub>* itself).

This way, a mapping  $m : RS \rightarrow MM$  is well-formed iff it fulfils the following conditions:

**Definition domain:** *m* is defined exactly for each element *e* of *RS* s.t. *relevant*(*e*).

- **Classes:** If c is a class in RS s.t. relevant(c), then m(c) is also a class in MM.
- **Class subtyping** is preserved and reflected: Given classes  $c_1$  and  $c_2$  of *RS* s.t.  $relevant(c_1) \land relevant(c_2)$ , then  $c_1 \le c_2 \iff m(c_1) \le m(c_2)$ .
- **Attributes:** If *a* is a relevant attribute defined or inherited by a relevant class *c* in *RS*, then m(a) is also an attribute inherited or defined in class m(c). The type of the attribute must be preserved or generalised in the mapping: *a*.type  $\leq m(a)$ .type. For instance, an attribute of type *integer* can be mapped to a *double*.
- **References:** If *r* is a relevant reference from class  $c_1$  to  $c_2$  in *RS*, then m(r) is also a reference from class  $c'_1$  to  $c'_2$  in *MM*, with  $m(c_1) \le c'_1$ . In addition, we need a further constraint for dest(r), which depends on whether *r* is *read* (*property*(*r*)) or *write* (*writeProperty*(*r*)):
  - *property*(r): Any relevant superclass of dest(r) (including dest(r), if it is relevant) is mapped to a superclass of  $c'_2$ , or to  $c'_2$ :
  - $\forall c_i \in RS \cdot dest(r) \leq c_i \wedge relevant(c_i) \implies c'_2 \leq m(c_i)$ writeProperty(r): Any relevant class compatible with dest(r) is mapped to a class compatible with  $c'_2$ :
- $\forall c_i \in RS \cdot c_i \leq dest(r) \land relevant(c_i) \implies m(c_i) \leq c'_2$ **Composition** is preserved: If *r* is a relevant write composition in *RS*, then *m*(*r*) is also a composition.

The condition for references permits a reference r to be declared exactly on the mapped class, or in a superclass (so that it is inherited). Similarly, the destination of the reference r can be the relevant class, a subclass (when property(r)), or a superclass (when writeProperty(r)), which then should be mapped preserving subtyping.

Typically, references that are *write* (allowing adding an item to a target) are composition references in *RS*, which needs to be preserved in the target by the last well-formedness condition. The mapping does not care about cardinalities, as they do not need to be preserved.

**Example.** The mapping of Fig. 7 is well-formed. This is so as both EClass and EAttribute are mapped to classes in the UML meta-model (Class and Property), and their attributes (EClass.name and EAttribute.name) are mapped to attributes of the target classes (actually inherited). Both references eStructuralFeatures and eAllAttributes are mapped according to the conditions, e.g.,: m(eStructuralFeatures) = ownedAttribute, the source of both references coincide (<math>m(E-Class) = Class), and for the destination, m(EAttribute) = Pr-operty, which is exactly dest(m(eStructuralFeatures)), but could be a subclass. Reference eStructuralFeatures is a *write* feature, and a composition, and so is ownedAttribute.

Our mapping enables consistent adaptations between structurally similar (but not identical) meta-models. For more complex mappings, our correspondences could be extended with an expression language – like OCL [29] – able to calculate derived elements in the target, or adapt attribute values.

#### 3.4 Recommendation aggregation

The RSs community has proposed different ranked item aggregation methods to combine recommendations from different RSs. A *rank aggregation method* aims to find the best permutation of recommendation lists based on an evaluation metric, such as precision. These methods can be used to provide more accurate and diverse suggestions by taking into account weaknesses or biases that specific recommenders may have, and to reduce the impact of items incorrectly ranked in high positions by an individual recommender [46].

When combining RSs for modelling languages, two scenarios can arise. In the first one, the RSs to combine tackle *different targets* (e.g., one RS provides recommendations for classes and another one for packages) or *different kinds of items* (e.g., one recommends attributes, and another operations). In such cases, no aggregation is needed, since the items are completely disjoint. This way, the composed RS would just use a different recommender for each kind of item, returning the lists of ranked items with no modification.

In the second scenario, multiple RSs recommend the *same kind of items* for a given target (e.g., two RSs of class attributes that use different algorithms, or different datasets). This scenario requires rank aggregation methods to obtain a consensus ranking containing a subset of their items.

Aggregation methods can be either supervised or unsupervised [46]. The former search for the aggregated ranking that optimises a given metric computed over ground-truth data. The latter lack ground truth data and rely on metrics computed using the available rankings of items. We focus on unsupervised methods, and consider score-based positional methods, as they are very popular due to their simplicity and efficiency. These methods sort the items based on their absolute position in the individual rankings. Positional methods receive as input a set of individual rankings, and use an aggregation function  $f: U \times I \rightarrow R$  and a procedure to combine the item position-based scores, with U and I the sets of users and items in the system, respectively [46].

Unsupervised positional methods, such as Borda Count (BC) [7] and Median Rank Aggregation (MRA) [26], are popular for their simplicity and efficiency. Borda Count assigns points to items based on their rank, while MRA ranks items by their median position across the individual rankings.

**Example.** Fig. 8 illustrates the BC method for aggregating three hypothetical class attribute recommenders. ① shows the rankings of attributes that each RS suggests for a class named *Person*. ② depicts the scores assigned to the attributes in each ranking. Since there are 5 unique (non-duplicate) attributes, the score of the first attribute in each ranking is 5, and this score is decreased for the subsequent positions of the ranking. The items that each RS do not recommend (e.g., *surname* in Ranking 1) receive equal portions of the remaining available points from the RS. ③ displays the aggregated score of each item, calculated as the sum of individual scores

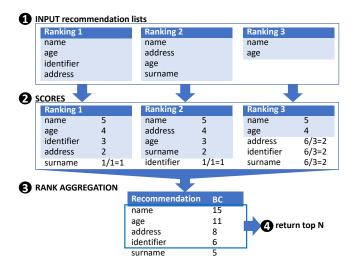

Figure 8. Rank aggregation example using Borda Count.

in the case of BC. Step (4) shows the returned top N list of recommendations. Incidentally, MRA would output the same aggregated rank, e.g., the rank of name is 1, which is the median of its positions in the three rankings.

#### 3.5 Integration within modelling environments

The last step of the integration is to embed the RS into a modelling environment. This embedding will be different depending on the concrete syntax of the language. We currently consider two types: graphical syntaxes and tree-based ones. In both cases, we support a *reactive* approach by now, where the user needs to invoke the RS explicitly.

For graphical syntaxes, the integration adds an additional graphical layer in the modelling editor, which enables the option to invoke the RS when a shape corresponding to an instance object of the target class is selected. For treebased syntaxes, a menu option becomes available when an instance object of the target class is right-clicked. In both cases, recommendations are requested to the recommender API of the selected RSs. Then, the recommended items can be applied to the model, assigned to the selected target object.

Sec. 4.2 will provide more details of this integration for the technologies we support (Sirius and EMF).

# 4 Architecture and Tool Support

We have realised the previous concepts on an extensible Eclipse plugin called IRONMAN. Its source code is available at: https://github.com/antoniogarmendia/integrate-reco mmenders-ironman. Next, Sec. 4.1 describes its architecture, and Sec. 4.2 reports on the tool itself.

#### 4.1 Architecture

Fig. 9 shows the architecture of IRONMAN. The plugin uses the /services and /discover endpoints of the recommendation indexer to obtain the available RSs and filter them by

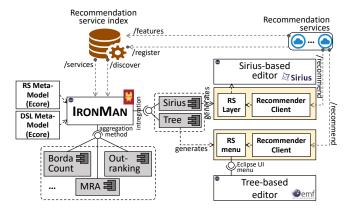

Figure 9. Architecture of IRONMAN.

meta-model name. IRONMAN supports the adaptation of the RS to modelling languages by the definition of a structural mapping between both meta-models, as Sec. 3.3 described.

IRONMAN provides two extension points. The first one is to define rank aggregation methods. IRONMAN currently supports Borda Count, MRA and Outranking [27], but the extension point permits adding more. The second one is to define code generators that can integrate the RSs with modelling tools. Currently, two implementations can generate integrations of RSs with Sirius and tree editors. For this purpose, the generated code makes use of the /recommend endpoint of the chosen recommendation service, and the selected aggregation method (if needed). In the case of Sirius editors, IRONMAN generates a recommendation layer that enables requesting the recommendations. In the case of tree editors, IRONMAN generates a menu that is activated when appropriate objects are selected in the tree.

#### 4.2 Tool support

Next, we describe the parts of our solution: the plugin, the services and the generated RS clients.

**4.2.1 IronMan plugin.** Our tool provides a wizard to adapt RSs to a modelling language, configure the aggregation of recommendations for the same target (if needed), and integrate RSs into modelling workbenches. Fig. 10 shows 5 pages of the wizard. The first one permits selecting the available RSs from a set of recommendation service indexers. New indexers can be added using the IRONMAN preference page within the Eclipse IDE. Users can select any combination of RSs, as long as all of them are for the same language. In the figure, the indexers contain several RSs for UML and Ecore.

In page 2 of the wizard, the user can filter the recommended items of each selected RS. For example, in the figure, the page contains recommenders of attributes and operations for classes. The user might be interested in obtaining only attribute recommendations, which can be selected within this page. It is possible to select several RSs for the same target and items, or for the same target and different items. In page 3, the user can adapt the RS to a modelling language, in case the RS targets a different language. For this purpose, the user first selects the meta-model of the modelling language, and then, a tree-table enables mapping the relevant elements of the RS and the modelling language. In the figure, the user maps elements from UML to Ecore. For instance, in UML, the reference to obtain all attributes is ownedAttribute, but in Ecore is eAllAttributes. Similarly, the composition reference to add Properties to Classes in UML is ownedAttribute as well, but in Ecore is eStructural-Features. The identifier of attributes in both UML and Ecore is name. Since the API provides the RS metadata, there is no need to store the RS meta-model locally.

Page 4 is enabled only when the user selects RSs providing recommendations for the same target and item, which need to be aggregated. The figure shows the three aggregation methods implemented using the extension point.

In page 5, the user selects the environments – Sirius and/or tree editor – where the RS will be integrated. In case of Sirius, the user needs to select the viewpoint where the recommendation layer is to be inserted. The figure shows the selection dialog, where the user can select several views. The code generator produces plugin projects with the RS clients, which extend the modelling environments externally, without the need to have available their source code.

**4.2.2 Recommendation services.** The IRONMAN service indexer is implemented as a Java-based REST service using Jersey [24], a framework for building RESTful web services and APIs. It is deployed on Tomcat [6], an open-source web server and Servlet container. Four core classes are responsible for handling requests from clients. *ServiceRegistration* handles registration-related requests, such as service registration, registration updates, deletion, or queries of registered services. *ServiceFeatures* handles requests for deployed and registered services, as well as their metadata. *ServiceRecommend* is responsible for generating recommendations. Finally, *ServiceDiscovery* enables service discovery. The response time for any request is generally less than a second.

**4.2.3 Integration with client modelling tools.** IRON-MAN synthesises code that extends externally existing (Sirius and tree) modelling editors. The generated code considers the defined mapping. It uses the EMF reflective API to query the relevant features of the target of the recommendations, and to create objects corresponding to recommended items when the user applies a recommendation.

Fig. 11 shows a screenshot of the result of the integration of a RS within the Eclipse plugin of Obeo's UML Designer [43]. Once the recommendation layer is active, the RS can be invoked over objects of the target element type (UML classes in this case). The recommender dialog shows a ranked list of recommendations, and the RSs these come from. In this case, two recommenders provide the recommendations, and the list is aggregated using the selected rank aggregation

#### SLE'23, October 22-27, 2023, Cascais, Portugal

| ●IronMan Project                                                                                                    | IronMan Project                                    | ➤ ●IronMan Project                               | - • ×                              |
|----------------------------------------------------------------------------------------------------|----------------------------------------------------|--------------------------------------------------|------------------------------------|
| Select Available Recommenders                                                                                                    | Select Available Target Items                      | Modelling Language Configuration                 |                                    |
|                                                                                                    |                                                    |                                                  |                                    |
|                                                                                                    | 2                                                  | (3)                                              |                                    |
|                                                                                                    | Select Items                                       | Configure a Mapping to Another Language          |                                    |
| Language And Recommenders Target Items                                                                                                  | V UML_Recommender_Bank_002                         |                                                  |                                    |
| http://dimo1.ii.uam.es/IronManAPI                                                                                                    | SownedAttribute                                    | Mapping to Language: http://www.eclipse.org/emf/ | /2002/Ecore Add Modelling Language |
| MetamodelRecommender006 EClass eAllAttributes,eAllOperations                                                                            | vwnedOperation                                     | Recommender Language                             | Modelling Language                 |
| MetamodelRecommender005 EClass eAllAttributes,eAllOperations                                                                            | V UML_Recommender_Education_002                    | ~ Class                                          | EClass                             |
| MetamodelRecommender007 EClass eAllAttributes,eAllOperations                                                                            | ownedAttribute                                     | V Item: Property                                 | Item: EAttribute                   |
| MetamodelRecommender002 EClass eAllAttributes,eAllOperations                                                                            | ownedOperation                                     | Read: ownedAttribute                             | eAllAttributes                     |
| MetamodelRecommender001 EClass eAllAttributes,eAllOperations                                                                            | ✓ ✓ UML_Recommender_Education_001 ✓ ownedAttribute | Write: ownedAttribute                            | eStructuralFeatures                |
| MetamodelRecommender004 EClass eAllAttributes,eAllOperations MetamodelRecommender003 EClass eAllAttributes,eAllOperations               | ownedAttribute                                     | Feature: name                                    | name                               |
|                                                                                                    | V UML Recommender Bank 001                         | V Item: Operation<br>Read: ownedOperation        | Item: EOperation<br>eAllOperations |
| ✓ ✓ http://dimo1.ii.uam.es/RecSesAPI                                                                                                    | ownedAttribute                                     | Write: ownedOperation                            | eOperations                        |
| UML_Recommender_Bank_002 Class ownedAttribute,ownedOperation                                                                            | ownedOperation                                     | Feature: name                                    | name                               |
| ✓ UML_Recommender_Education_002 Class ownedAttribute,ownedOperation ✓ UML Recommender Education 001 Class ownedAttribute.ownedOperation |                                                    |                                                  | lowerBound                         |
|                                                                                                    | Expand All Collapse All                            |                                                  | many                               |
| UML_Recommender_Bank_001 Class ownedAttribute,ownedOperation                                                                            | Select All                                         |                                                  | name                               |
| Expand All Collapse All                                                                                                    | Select All                                         |                                                  | ordered                            |
| compare via                                                                                                    |                                                    |                                                  | required<br>unique                 |
|                                                                                                    |                                                    |                                                  | upperBound                         |
|                                                                                                    |                                                    |                                                  |                                    |
|                                                                                                    | ? < Back Next > Finish Cancel                      | ? < Back                                         | Next > Einish Cancel               |
|                                                                                                    | Cancel                                             |                                                  |                                    |
| Cancel     Cancel                                                                                                    |                                                    | Viewpoint Selection Dialog                       | ×                                  |
|                                                                                                    |                                                    | •                                                |                                    |
| IronMan Project                                                                                                    | - 0 X                                              | Select Available Representations                 |                                    |
| Unonwarr Project                                                                                                    | 🗧 🎧 🌔 IronMan Project                              | Project Name:                                    |                                    |
| Select Aggregation Method                                                                                                    |                                                    | · ·                                              |                                    |
| Select Aggregation Method                                                                                                    | Modelling Tools Inte                               | egration uml.ecore.recommender.sirius            |                                    |
| (4)                                                                                                    |                                                    | Diagram Representation Plugin                    | n Name 🄺                           |
|                                                                                                    |                                                    |                                                  | clipse.emf.ecoretoo                |
|                                                                                                    | List of Tools for Integrat                         | 🔽 🕹 Entities                                     |                                    |
| List of aggregation methods:                                                                                                    | List of loois for integrat                         | Cuality Org.ec                                   | clipse.sirius.sample               |
| BordaCount                                                                                                    | Sirius                                             |                                                  | clipse.emf.ecoretoo                |
| 0                                                                                                    | <b>3</b>                                           | > 🗌 < Design org.ec                              | clipse.sirius.sample 🚽             |
| OutRankingApproach                                                                                                    | TreeEditor                                         |                                                  |                                    |
| MedianRankAggregation                                                                                                    |                                                    |                                                  |                                    |
|                                                                                                    |                                                    | ОК                                               | Cancel                             |
|                                                                                                    |                                                    | OK                                               | Califer                            |
|                                                                                                    |                                                    |                                                  |                                    |
|                                                                                                    |                                                    |                                                  |                                    |
|                                                                                                    | ? < Back                                           | Next > Finish C                                  | Cancel                             |
|                                                                                                    |                                                    |                                                  |                                    |
| < Back Next >                                                                                                    | Finish Cancel                                      |                                                  |                                    |
|                                                                                                    |                                                    |                                                  |                                    |

**Figure 10.** IRONMAN wizard: (1) Selecting recommender services, (2) filtering the items to be recommended, (3) mapping the RS to the modelling language (optional), (4) selecting the aggregation method, (5) configuring integration with modelling tool.

| type filter text                   |                     | × *** b + M + M + M + 2 M + 2 + 2 + 2 + 2 + 2 +                                                                | h 🗙 🙀 🖪 / A 🔻 |
|------------------------------------|---------------------|----------------------------------------------------------------------------------------------------|---------------|
| ✓ ≝bank.uml.diagram                |                     |                                                                                                    |               |
| Noject Depende                     | ncies               | Person                                                                                                    |               |
| ✓ ∰ model.uml                      |                     |                                                                                                    |               |
| 🗸 🖾 < Model> Ne                    | wModel              |                                                                                                    |               |
| 🖧 Bank Class                       | Diagram             |                                                                                                    |               |
| 🗸 🔜 < Class> Ei                    | nployee             | Employee                                                                                                    |               |
| 🖊 < Gener                          | alization > Person  | + Name :                                                                                                    |               |
|                                    | rty> Name           |                                                                                                    |               |
| 🔜 < Class>                         | Recommend Prope     | rty for Class                                                                                                  | - 0 ×         |
| <ul> <li>representation</li> </ul> |                     | the second second second second second second second second second second second second second second second s |               |
| > 🌾 Capture                        | Select Recommendati | ons                                                                                                    |               |
| > 🌾 Design                         |                     | 1 and the second second second second second second second second second second second second second second se |               |
| > 🌾 Extend                         | Name                | Recommenders                                                                                                   | Rating        |
| Recomment                          | Room_Type 🦯         | UML_Recommender_Education_002,UML_Recommender_Ed                                                               | 1.0           |
| > 🌾 Reused                         | 🗹 Name              | UML_Recommender_Bank_002,UML_Recommender_Bank_001                                                              | 1.0           |
|                                    | Gender              | UML_Recommender_Bank_002                                                                                       | 0.5           |
| Outline ×                          | Lastname            | UML_Recommender_Bank_002                                                                                       | 0.4           |
|                                    | Ac_holder_name      | UML_Recommender_Bank_001                                                                                       | 0.4           |
|                                    | Address             | UML_Recommender_Bank_002                                                                                       | 0.2           |
|                                    | File                | UML_Recommender_Bank_001                                                                                       | 0.2           |
|                                    | Expiration_date     | UML_Recommender_Bank_001                                                                                       | 0.0           |
|                                    |                     |                                                                                                    |               |
|                                    |                     |                                                                                                    |               |
|                                    |                     |                                                                                                    |               |
|                                    |                     |                                                                                                    |               |
|                                    |                     | OK                                                                                                    | Cancel        |

Figure 11. Integration of the RS within a Sirius editor.

method. When the user selects an item, the corresponding object is created and added to the target.

Fig. 12 shows the integration of a RS within the standard Ecore tree editor [59]. The RS can be triggered upon selecting an EClass. When an EAttribute is selected in the recommendation list, the corresponding object is created and assigned to the selected EClass.

| 🖲 dataSchema.ecore 🗡       |                                          |                         |        |  |  |
|----------------------------|------------------------------------------|-------------------------|--------|--|--|
| 👻 🖹 platform:/resource/jav | a.ecore.diagram/model/data               | Schema.ecore            |        |  |  |
| · ✓ ≢ schema               | ⊕Recommend EAttribute for EClass     □ × |                         |        |  |  |
| ✓ 	☐ Data                  | Select Recommendations                   |                         |        |  |  |
| <b>^</b>                   | Name                                     | Recommenders            | Rating |  |  |
| $\langle \cdot \rangle$    | objectText                               | MetamodelRecommender007 | 1.0    |  |  |
| No.                        | lastModelText                            | MetamodelRecommender007 | 0.9    |  |  |
| No.                        | interpreter                              | MetamodelRecommender007 | 0.8    |  |  |
| N. 1                       | praezision                               | MetamodelRecommender007 | 0.6    |  |  |
| ~                          | cppNameWhenCall                          | MetamodelRecommender007 | 0.5    |  |  |
|                            | anyAttribute                             | MetamodelRecommender007 | 0.4    |  |  |
|                            | interpreterOption                        | MetamodelRecommender007 | 0.2    |  |  |
|                            | attr                                     | MetamodelRecommender007 | 0.1    |  |  |
|                            | antiAlias                                | MetamodelRecommender007 | 0.0    |  |  |
|                            |                                          |                         |        |  |  |
|                            |                                          |                         |        |  |  |
|                            |                                          |                         |        |  |  |
|                            |                                          | ОК                      | Cancel |  |  |

Figure 12. Integration of the RS within a tree editor.

# **5** Evaluation

Next, we report on an evaluation to assess the usefulness of our approach in terms of its capacity to reuse RSs and to integrate them with existing modelling tools. Hence, we aim to answer the following research questions (RQs):

- **RQ1.** Can IRONMAN be used to adapt existing RSs to different languages?
- **RQ2.** Can IRONMAN be used to integrate existing RSs into third-party modelling tools?

Next, Sec. 5.1 describes the experiment set-up, Sec. 5.2 reports the results, Sec. 5.3 answers the RQs, and Sec. 5.4 discusses threats to the validity of the experiment.

| RS                 | Modelling lang.    | Modelling tool        |
|--------------------|--------------------|-----------------------|
| Ecore meta-models  | Ecore              | UML designer (Sirius) |
| UML class diagrams | UML class diagrams | UML tree editor       |
|                    | ER diagrams        | Ecore tools (Sirius)  |
|                    | IFML               | Ecore tools (tree)    |
|                    |                    | ISD designer (Sirius) |
|                    |                    | IFML editor (Sirius)  |

Table 3. Experiment set-up.

#### 5.1 Experiment set-up

To answer the RQs, we used two RSs for Ecore and UML reported in [2] and [4]. Both recommend attributes and operations for classes. Since both were already deployed as services, their adaptation to make them conformant to the API described in Sec. 3.2 was very light.

The aim of our evaluation is twofold. On the one hand, we aim to assess if the RSs can be adapted to other modelling languages. In particular, we check if the RSs can be adapted to UML, Ecore, Entity relationship (ER) diagrams, and the Interaction Flow Modelling Language (IFML) [30]. The three first languages are widely-used structural notations to define software systems, modelling languages, and databases. IFML is an OMG standard to define the content, user interaction and behaviour of the front-end of software applications. On the other hand, we want to assess the integration of the RSs into existing tree and Sirius editors built by third parties.

Table 3 summarises the experiment set-up. In the experiment, each RS (e.g., for Ecore) was adapted to the other three languages (e.g., UML, ER and IFML) and integrated in all the six tools. This resulted in twelve integrations, covering environments based both on Sirius and the tree editor.

#### 5.2 Experiment results

Table 4 summarises the results of the integrations, including the number of mappings needed to adapt the RS to the modelling language, and the synthesised lines of code (LoC) by the code generator. We did not need any mapping when using a RS for the same language (e.g., Ecore for Ecore), while for the other cases, we required from 5 to 9 mappings. Since the original RSs recommend both attributes and operations, the number of mappings depended on whether the language had a notion akin to operations (absent both in ER and IFML).

The generated plugins use the EMF reflective API [59], and in average, 464 LoC were generated per plugin. This number does not include the implementation code to communicate with the recommender services. Additionally, in the case of Sirius, IRONMAN generates an *odesign* model automatically, which is the file that contains the description of the modelling environment, including the recommendation layer.

Fig. 13 contains some screenshots of the resulting integrations. Labels 1–3 show the integration of the Ecore RS with the Sirius editor provided by Ecore tools. Label 1 shows the menu to activate the recommendation layer, label 2 the menu contribution of the recommender, and label 3 the dialog from

Table 4. Summary of the experiment results.

| Integr. | RS    | Language | Editor       | Maps | LoC |
|---------|-------|----------|--------------|------|-----|
| 1       | Ecore | Ecore    | Ecore-tree   | 0    | 455 |
| 2       | Ecore | Ecore    | Ecore-Sirius | 0    | 528 |
| 3       | Ecore | UML      | UML-tree     | 9    | 457 |
| 4       | Ecore | UML      | UML-Sirius   | 9    | 530 |
| 5       | Ecore | ER       | ISD-Sirius   | 5    | 414 |
| 6       | Ecore | IFML     | IFML-Sirius  | 5    | 414 |
| 7       | UML   | Ecore    | Ecore-tree   | 9    | 451 |
| 8       | UML   | Ecore    | Ecore-Sirius | 9    | 525 |
| 9       | UML   | UML      | UML-tree     | 0    | 452 |
| 10      | UML   | UML      | UML-Sirius   | 0    | 525 |
| 11      | UML   | ER       | ISD-Sirius   | 5    | 411 |
| 12      | UML   | IFML     | IFML-Sirius  | 5    | 411 |

which to choose the recommendations. Label 4 displays the integration of the UML RS with the UML tree editor. Finally, label 5 displays the integration of the UML RS within the Information System Designer (ISD) [42]. The resulting plugins are available at: https://github.com/antoniogarmendia/in tegrate-recommenders-ironman/tree/main/integrate.recommenders.ironman.project/generated-projects.

#### 5.3 Answering the RQs

Overall, we can answer both RQs positively.

For RQ1, we could reuse RSs defined for Ecore or UML, and adapt them to other three languages (Ecore, UML, ER, IFML). The only requirement for this reuse was to map (subsets of) the meta-model of the RS and the meta-model of the target language, by defining between 0 and 9 declarative mappings.

For RQ2, we could automatically integrate each RS into six existing modelling tools based on Sirius and EMF tree editors. Remarkably, all the tools were built by third parties, and we did not need their source code.

# 5.4 Discussion and threats to validity

Our experiment shows evidence that IRONMAN is able to reuse existing RSs for other modelling languages, and integrate them automatically into existing tools.

However, regarding *external validity threats*, the number of RSs reused was limited, as the experiment only considered RSs for Ecore and UML. Similarly, we reused these RSs just for four other modelling languages. A stronger evaluation would be obtained by considering more RSs and more languages. In particular, the languages in the experiment were somewhat similar, and we are aware that considering more structurally different notations would require from a more powerful mapping mechanism (e.g., based on OCL or Java), able to bridge the structural dissimilarities between the meta-models. This is future work. However, to mitigate this threat, we reused the RSs for well-known modelling languages developed by third parties, which are representative of structural modelling. Moreover, we also considered IFML, which is related to interaction modelling. Reuse and Automated Integration of Recommenders for Modelling Languages

#### SLE'23, October 22-27, 2023, Cascais, Portugal

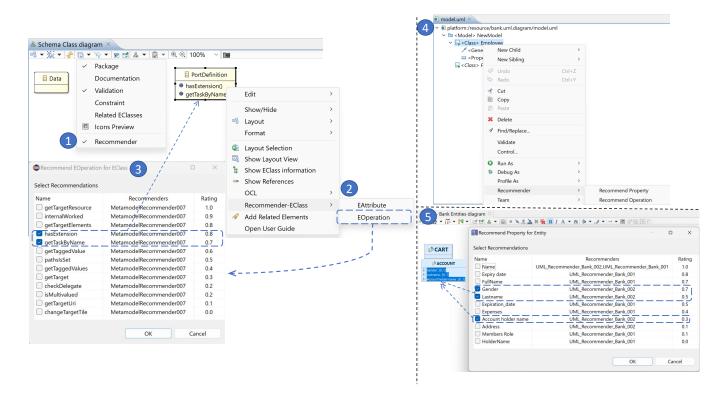

Figure 13. Screenshots of the integration results. (1-3) Ecore tools (Sirius), (4) UML tree editor, (5) ISD-Designer.

Regarding the integration with tools, we chose existing tools built by third parties to avoid any bias. Still, integration with further tools would result in a stronger evaluation.

# 6 Related Work

Next, we review three lines of works related to our proposal: RSs for modelling tasks (Sec. 6.1), servitisation of RSs (Sec. 6.2), and aggregation of recommendations (Sec. 6.3).

#### 6.1 RSs for modelling

As reported in [3], the modelling community is showing a growing interest in RSs for modelling tasks. According to [3], the most common purposes of RSs in model-driven engineering (MDE) are the completion, finding, repair, reuse and, to a lesser extent, creation of modelling artefacts.

RSs for modelling have been normally developed ad-hoc for a specific modelling language, most frequently UML (e.g., class diagrams [10, 25, 28, 37, 40, 55] and sequence diagrams [13]), process modelling notations [16, 32, 33, 36, 38], or meta-models [1, 17]. Only a few language-independent approaches [1, 2, 23, 34, 47, 58] enable the definition of RSs for any language defined by a meta-model. Among them, Almonte et al. [2] propose the DSL *Droid* to facilitate the construction and subsequent evaluation of RSs for any modelling language. This DSL supports the selection and configuration of the recommendation algorithm. In this paper, we have evaluated our proposal using some RSs created with *Droid*. Given that RSs are typically fixed for a particular language, a tool like IRONMAN, which can adapt a RS for different notations, becomes useful in practice.

Outside the MDE community, tools have been proposed that, like Droid, simplify the creation and evaluation of RSs. For instance, *LEV4REC* [20] relies on MDE to configure the parts of a RS and generate the RS code; and the framework *Elliot* [5] executes a complete experimental pipeline for RSs by processing a simple configuration file. However, the RSs produced by these tools are neither specific for modelling nor automatically integrated into existing editors/tools.

Regarding the techniques to generate recommendations in MDE, the most popular ones stem from classical recommendation methods, most prominently knowledge-based techniques (i.e., systems that exploit the domain knowledge to produce recommendations, such as AMOR [10], Baya [14], IPSE [28], RapMOD [37], Refacola [58], ReVision [44] and Savary-Leblanc's recommender [55]), followed by contentbased (e.g., DoMoRe [1] and Refactory [49]), hybrid (e.g., SBPR [32] and the approaches by Kögel et al. [34] and Koschmider et al. [36]), and based on collaborative filtering (e.g., *MemoRec* [17] and *ModBud* [53]). Some recent approaches apply machine learning to build the RSs. For example, Burgueño et al. [11] propose a RS for class diagrams based on natural language processing; Weyssow et al. [61] apply a deep learning model to recommend meta-model concepts; Di Rocco et al. [19] use an encoder-decoder network to aid modellers in executing model editing operations, and graph neural networks (GNNs) to assist in the specification of (meta-)models [18]; and Shilov et al. [56] use GNNs to assist in enterprise modelling processes.

Altogether, there is a wide variety of RSs for diverse modelling notations and methods. Our contribution in this line of works is a proposal to homogenise the access to all existing approaches behind a common API. This enables the combination of approaches by aggregating their results, and facilitates the access from arbitrary clients. Finally, our mappings permit adapting existing RSs to other modelling notations.

## 6.2 Deployment of RSs via web services

The idea of deploying RSs as web services is not new, but it has been adopted by both researchers and companies due to its benefits. A recommendation API is a (REST) service with recommendation functionalities akin to those of recommendation software libraries, but hosting the data in the cloud. The RSs community has coined the term Recommendations-As-a-Service (RaaS) [52] to refer to cloud platforms that enable the creation of RSs using a few clicks or LoC, by automating the steps of the recommendation generation process, from data indexing to recommendation generation and display. As an example, the engine *Recombee* [48] allows building recommendation services for any domain that has a catalogue of items and is interacted by users. The engine only supports content-based recommendation, but its recommendation model is customisable and permits defining business rules to filter or boost items based on their properties. The engine provides API endpoints to manage the (JSON-based) items, users and their interactions, and to get recommendations. While Recombee is generic, some RaaS are domainspecific, like bX [12], BibTip [9] and Mr. DLib [41] for digital libraries. All these approaches expose recommendation APIs as web services; however, the APIs are not modelling-specific, so their fine-tuning for modelling tasks is cumbersome.

Regarding RSs for modelling, most proposals are deployed locally and integrated ad-hoc in a specific modelling tool or IDE. One of the few exceptions are *Droid* [2] and Savary-Leblanc's recommender for UML [55]. The latter is a recommender for UML class diagrams, deployed as a service, and integrated within Papyrus. *Droid* permits the creation of RSs for modelling languages and their deployment as REST services. In [4], the authors illustrate the integration of this service in both EMF tree editors and a modelling chatbot. Instead, our approach aims to be more general by unifying any modelling recommendation service under a common API. This will facilitate the reuse and aggregation of existing RSs by the community, hence contributing to better modelling tools augmented with recommendation capabilities.

#### 6.3 Aggregation of RSs

Rank aggregation has been used in a wide number of fields, such as meta-search engines [22], biology [35], criticality

analysis [45], or spam detection [63], to name a few. A few proposals exist in the RSs literature as well. For example, based on the observation that many top-N recommenders disagree in their returned rankings, Oliveira et al. [46] studied 19 rank aggregation methods and identified the recommendation scenarios where they performed best or worst. They concluded that rank aggregation achieves the biggest improvements in scenarios with high-quality input rankings and high diversity; unsupervised methods should be avoided in case of poor-quality input rankings; and the results of both supervised and unsupervised methods is similar in case of input rankings with high-quality but low diversity.

To our knowledge, our proposal is the first one enabling the aggregation of recommendations for modelling. We currently support unsupervised methods, and leave supervised ones as future work.

# 7 Conclusions and Future Work

The increasing number of RSs for modelling calls for mechanisms to facilitate their reuse, combination and integration into modelling tools. We have proposed an approach towards this goal, based on a common recommendation API, mappings bridging the RSs and the modelling notations, and rank aggregation algorithms. The approach has been realised in IRONMAN, which is able to adapt and integrate RSs within Eclipse modelling tools based on Sirius and tree editors.

In the future, we would like to integrate other existing RSs, and investigate the scenarios where aggregating RSs – providing recommendations for the same target and item – are beneficial. While we currently support unsupervised rank aggregation methods, we plan to extend our proposal with supervised ones [46]. These methods require a preconfiguration step to optimise the recommendation aggregation. We would also like to include more flexible means for adapting the RSs to the modelling language (e.g., using OCL or Java snippets).

Implementation-wise, the wizard requires that all selected RSs are defined for the same modelling language, and then adapted if needed. In the short term, we will support the selection of RSs for different languages, and provide assistants to adapt them to the modelling language (once the first mapping is defined). We also plan to support integration with textual notations, e.g., defined using Xtext [8, 62]. Finally, we are interested in exploring other types of integration of the RSs within modelling tools, e.g., a proactive approach where the RS monitors the modelling session and triggers recommendations when an opportunity is found.

# Acknowledgments

Work supported by the Spanish MICINN (PID2021-122270OB-I00, TED2021-129381B-C21).

Reuse and Automated Integration of Recommenders for Modelling Languages

# References

- Henning Agt-Rickauer, Ralf-Detlef Kutsche, and Harald Sack. 2018. DoMoRe - A Recommender System for Domain Modeling. In 6th International Conference on Model-Driven Engineering and Software Development (MODELSWARD). SciTePress, 71–82.
- [2] Lissette Almonte, Esther Guerra, Iván Cantador, and Juan de Lara. 2022. Building recommenders for modelling languages with DROID. In 37th IEEE/ACM International Conference on Automated Software Engineering (ASE). ACM, 1–4.
- [3] Lissette Almonte, Esther Guerra, Iván Cantador, and Juan de Lara. 2022. Recommender systems in model-driven engineering. *Softw. Syst. Model.* 21, 1 (2022), 249–280.
- [4] Lissette Almonte, Sara Pérez-Soler, Esther Guerra, Iván Cantador, and Juan de Lara. 2021. Automating the Synthesis of Recommender Systems for Modelling Languages. In 14th ACM SIGPLAN International Conference on Software Language Engineering (SLE). ACM, 22–35.
- [5] Vito Walter Anelli, Alejandro Bellogín, Antonio Ferrara, Daniele Malitesta, Felice Antonio Merra, Claudio Pomo, Francesco Maria Donini, and Tommaso Di Noia. 2021. Elliot: A Comprehensive and Rigorous Framework for Reproducible Recommender Systems Evaluation. In 44th International ACM SIGIR Conference on Research and Development in Information Retrieval (SIGIR). ACM, 2405–2414.
- [6] Apache. (last accessed in July 2023). Tomcat. http://tomcat.apache.or g/.
- [7] Javed A. Aslam and Mark H. Montague. 2001. Models for Metasearch. In International Conference on Research and Development in Information Retrieval (SIGIR). ACM, 275–284.
- [8] Lorenzo Bettini. 2016. Implementing domain-specific languages with Xtext and Xtend. Packt Publishing Ltd.
- [9] BibTip. (last accessed in July 2023). http://www.bibtip.com/en.
- [10] Petra Brosch, Martina Seidl, and Gerti Kappel. 2010. A recommender for conflict resolution support in optimistic model versioning. In 25th Annual ACM SIGPLAN Conference on Object-Oriented Programming, Systems, Languages, and Applications, OOPSLA. ACM, 43–50.
- [11] Loli Burgueño, Robert Clarisó, Sébastien Gérard, Shuai Li, and Jordi Cabot. 2021. An NLP-Based Architecture for the Autocompletion of Partial Domain Models. In 33rd International Conference on Advanced Information Systems Engineering (CAiSE) (LNCS, Vol. 12751). Springer, 91–106.
- [12] bX. (last accessed in July 2023). https://www.exlibrisgroup.com/prod ucts/bx-recommender/.
- [13] Thaciana Cerqueira, Franklin Ramalho, and Leandro Balby Marinho. 2016. A Content-Based Approach for Recommending UML Sequence Diagrams. In 28th International Conference on Software Engineering and Knowledge Engineering (SEKE). KSI Research Inc. and Knowledge Systems Institute Graduate School, 644–649.
- [14] Soudip Roy Chowdhury, Florian Daniel, and Fabio Casati. 2014. Recommendation and Weaving of Reusable Mashup Model Patterns for Assisted Development. ACM Transactions on Internet Technology 14, 2-3 (2014), 21:1–21:23.
- [15] Juan de Lara, Esther Guerra, and Jesús Sánchez Cuadrado. 2013. Reusable abstractions for modeling languages. *Inf. Syst.* 38, 8 (2013), 1128–1149.
- [16] ShuiGuang Deng, Dongjing Wang, Ying Li, Bin Cao, Jianwei Yin, Zhaohui Wu, and Mengchu Zhou. 2017. A Recommendation System to Facilitate Business Process Modeling. *IEEE Trans. Cybern.* 47, 6 (2017), 1380–1394.
- [17] Juri Di Rocco, Davide Di Ruscio, Claudio Di Sipio, Phuong T. Nguyen, and Alfonso Pierantonio. 2023. MemoRec: A recommender system for assisting modelers in specifying metamodels. *Softw. Syst. Model.* to appear (2023).
- [18] Juri Di Rocco, Claudio Di Sipio, Davide Di Ruscio, and Phuong T. Nguyen. 2021. A GNN-based Recommender System to Assist the Specification of Metamodels and Models. In 24th International Conference

on Model Driven Engineering Languages and Systems (MoDELS). IEEE, 70–81. https://doi.org/10.1109/MODELS50736.2021.00016

- [19] Juri Di Rocco, Claudio Di Sipio, Phuong T. Nguyen, Davide Di Ruscio, and Alfonso Pierantonio. 2022. Finding with NEMO: A Recommender System to Forecast the next Modeling Operations. In 25th International Conference on Model Driven Engineering Languages and Systems (MoDELS). ACM, 154–164.
- [20] Claudio Di Sipio, Juri Di Rocco, Davide Di Ruscio, and Phuong Thanh Nguyen. 2021. A Low-Code Tool Supporting the Development of Recommender Systems. In 15th Conference on Recommender Systems (RecSys). ACM, 741–744.
- [21] Claudio Di Sipio, Juri Di Rocco, Davide Di Ruscio, and Phuong T. Nguyen. 2023. MORGAN: a modeling recommender system based on graph kernel. *Softw. Syst. Model.* to appear (2023), 70–81.
- [22] Cynthia Dwork, Ravi Kumar, Moni Naor, and D. Sivakumar. 2001. Rank aggregation methods for the Web. In *International World Wide Web Conference, WWW.* ACM, 613–622.
- [23] Andrej Dyck, Andreas Ganser, and Horst Lichter. 2014. A framework for model recommenders - Requirements, architecture and tool support. In MODELSWARD. IEEE, 282–290.
- [24] Eclipse. (last accessed in July 2023). Jersey. https://eclipse-ee4j.github. io/jersey/.
- [25] Akil Elkamel, Mariem Gzara, and Hanêne Ben-Abdallah. 2016. An UML class recommender system for software design. In 13th IEEE/ACS International Conference of Computer Systems and Applications (AICCSA). IEEE Computer Society, 1–8.
- [26] Ronald Fagin, Ravi Kumar, and D. Sivakumar. 2003. Efficient similarity search and classification via rank aggregation. In *International Conference on Management of Data ()*. ACM, 301–312.
- [27] Mohamed Farah and Daniel Vanderpooten. 2007. An outranking approach for rank aggregation in information retrieval. In SIGIR 2007: Proceedings of the 30th Annual International ACM SIGIR Conference on Research and Development in Information Retrieval. ACM, 591–598.
- [28] Hilke Garbe. 2012. Intelligent Assistance in a Problem Solving Environment for UML Class Diagrams by Combining a Generative System with Constraints. In *eLearning*. IADIS.
- [29] Object Management Group. 2014. OCL Specification. http://www.om g.org/spec/OCL/.
- [30] Object Management Group. 2015. IFML Specification. https://www.if ml.org/.
- [31] Kyo Kang, Sholom Cohen, James Hess, William Novak, and A. Peterson. 1990. Feature-Oriented Domain Analysis (FODA) Feasibility Study. Technical Report CMU/SEI-90-TR-021. Software Engineering Institute, Carnegie Mellon University, Pittsburgh, PA.
- [32] Hadjer Khider, Slimane Hammoudi, and Abdelkrim Meziane. 2020. Business Process Model Recommendation as a Transformation Process in MDE: Conceptualization and First Experiments. In 8th International Conference on Model-Driven Engineering and Software Development, MODELSWARD. SCITEPRESS, 65–75.
- [33] Krzysztof Kluza, Mateusz Baran, Szymon Bobek, and Grzegorz J. Nalepa. 2013. Overview of Recommendation Techniques in Business Process Modeling. In 9th Workshop on Knowledge Engineering and Software Engineering, KESE (CEUR Workshop Proceedings, Vol. 1070). CEUR-WS.org.
- [34] Stefan Kögel. 2017. Recommender system for model driven software development. In 11th Joint Meeting on Foundations of Software Engineering, ESEC/FSE, Eric Bodden, Wilhelm Schäfer, Arie van Deursen, and Andrea Zisman (Eds.). ACM, 1026–1029.
- [35] Raivo Kolde, Sven Laur, Priit Adler, and Jaak Vilo. 2012. Robust rank aggregation for gene list integration and meta-analysis. *Bioinform.* 28, 4 (2012), 573–580.
- [36] Agnes Koschmider, Thomas Hornung, and Andreas Oberweis. 2011. Recommendation-based editor for business process modeling. *Data Knowl. Eng.* 70, 6 (2011), 483–503.

- [37] Tobias Kuschke, Patrick M\u00e4der, and Patrick Rempel. 2013. Recommending Auto-completions for Software Modeling Activities. In 16th International Conference on Model-Driven Engineering Languages and Systems (MODELS) (LNCS, Vol. 8107). Springer, 170–186.
- [38] Ying Li, Bin Cao, Lida Xu, Jianwei Yin, ShuiGuang Deng, Yuyu Yin, and Zhaohui Wu. 2014. An Efficient Recommendation Method for Improving Business Process Modeling. *IEEE Trans. Ind. Informatics* 10, 1 (2014), 502–513.
- [39] Tie-Yan Liu. 2011. Learning to Rank for Information Retrieval. Springer.
- [40] Patrick M\u00e4der, Tobias Kuschke, and Mario Janke. 2021. Reactive Auto-Completion of Modeling Activities. *IEEE Trans. Software Eng.* 47, 7 (2021), 1431–1451.
- [41] Mr-DLib. (last accessed in July 2023). http://mr-dlib.org/.
- [42] Obeo. (last accessed in July 2023). IS-designer. https://www.obeosoft. com/en/products/is-designer.
- [43] Obeo. (last accessed in July 2023). UML Designer. https://marketplac e.eclipse.org/content/uml-designer.
- [44] Manuel Ohrndorf, Christopher Pietsch, Udo Kelter, Lars Grunske, and Timo Kehrer. 2021. History-Based Model Repair Recommendations. ACM Trans. Softw. Eng. Methodol. 30, 2, Article 15 (2021), 46 pages. https://doi.org/10.1145/3419017
- [45] Gabriele Oliva, Annunziata Esposito Amideo, Stefano Starita, Roberto Setola, and Maria Paola Scaparra. 2019. Aggregating Centrality Rankings: A Novel Approach to Detect Critical Infrastructure Vulnerabilities. In International Conference on Critical Information Infrastructures Security, CRITIS (LNCS, Vol. 11777). Springer, 57–68.
- [46] Samuel E. L. Oliveira, Victor Diniz, Anísio Lacerda, Luiz H. C. Merschmann, and Gisele L. Pappa. 2020. Is rank aggregation effective in recommender systems? An experimental analysis. ACM Trans. Intell. Syst. Technol. 11, 2 (2020), 16:1–16:26.
- [47] Tanumoy Pati, Sowmya Kolli, and James H. Hill. 2017. Proactive modeling: a new model intelligence technique. *Softw. Syst. Model.* 16, 2 (2017), 499–521.
- [48] Recombee. (last accessed in July 2023). https://docs.recombee.com/.
- [49] Jan Reimann, Mirko Seifert, and Uwe Aßmann. 2013. On the reuse and recommendation of model refactoring specifications. *Softw. Syst. Model.* 12, 3 (2013), 579–596.
- [50] Francesco Ricci, Lior Rokach, and Bracha Shapira. 2022. Recommender Systems Handbook (3 ed.). Springer US.
- [51] Martin P. Robillard and Robert J. Walker. 2014. An Introduction to Recommendation Systems in Software Engineering. In *Recommendation*

*Systems in Software Engineering*, Martin P. Robillard, Walid Maalej, Robert J. Walker, and Thomas Zimmermann (Eds.). Springer, 1–11.

- [52] RS\_c. (last accessed in July 2023). Recommendation-as-a-service. https: //recommender-systems.com/resources/recommendations-as-aservice-raas/.
- [53] Rijul Saini, Gunter Mussbacher, Jin L. C. Guo, and Jörg Kienzle. 2019. Teaching Modelling Literacy: An Artificial Intelligence Approach. In 22nd ACM/IEEE International Conference on Model Driven Engineering Languages and Systems Companion, MODELS. IEEE, 714–719.
- [54] Jesús Sánchez Cuadrado, Esther Guerra, and Juan de Lara. 2012. Flexible Model-to-Model Transformation Templates: An Application to ATL. J. Object Technol. 11, 2 (2012), 4: 1–28.
- [55] Maxime Savary-Leblanc, Xavier Le-Pallec, and Sébastien Gérard. 2021. A modeling assistant for cognifying MBSE tools. In 2021 ACM/IEEE International Conference on Model Driven Engineering Languages and Systems Companion (MODELS-C). IEEE, 630–634. https://doi.org/10.1 109/MODELS-C53483.2021.00097
- [56] Nikolay Shilov, Walaa Othman, Michael Fellmann, and Kurt Sandkuhl. 2023. Machine learning for enterprise modeling assistance: An investigation of the potential and proof of concept. *Softw. Syst. Model.* to appear (2023), 1619–1374. https://doi.org/10.1007/s10270-022-01077-y
- [57] Sirius. (last accessed in April 2023). https://www.eclipse.org/sirius/.
- [58] Friedrich Steimann and Bastian Ulke. 2013. Generic Model Assist. In 16th International Conference on Model-Driven Engineering Languages and Systems, MODELS (LNCS, Vol. 8107). Springer, 18–34.
- [59] Dave Steinberg, Frank Budinsky, Marcelo Paternostro, and Ed Merks. 2008. EMF: Eclipse Modeling Framework, 2<sup>nd</sup> Edition. Addison-Wesley Professional. See also http://www.eclipse.org/modeling/emf/.
- [60] Javier Alvaro Vargas Muñoz, Ricardo da Silva Torres, and Marcos André Gonçalves. 2015. A Soft Computing Approach for Learning to Aggregate Rankings. In Proceedings of the 24th ACM International Conference on Information and Knowledge Management, CIKM. ACM, 83–92.
- [61] Martin Weyssow, Houari Sahraoui, and Eugene Syriani. 2022. Recommending Metamodel Concepts during Modeling Activities with Pre-Trained Language Models. *Softw. Syst. Model.* 21, 3 (2022), 1071– 1089.
- [62] Xtext. (last accessed in July 2023). http://www.eclipse.org/Xtext/.
- [63] Zheng Zhang, Ming-Yang Zhou, Jun Wan, Kezhong Lu, Guoliang Chen, and Hao Liao. 2023. Spammer detection via ranking aggregation of group behavior. *Expert Syst. Appl.* 216 (2023), 119454.